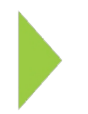

## KOAMTAC Fundamentals

How to Allocate KDC External 4MB Memory (Available only for F/W version 3.0x)

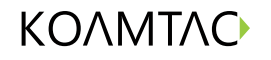

Copyright © KOAMTAC Inc. 2015

## KOAMTAC Fundamentals How to Allocate KDC External 4MB Memory

In order to allocate the KDC external 4MB memory, you must first access the system configuration by accessing the menu.

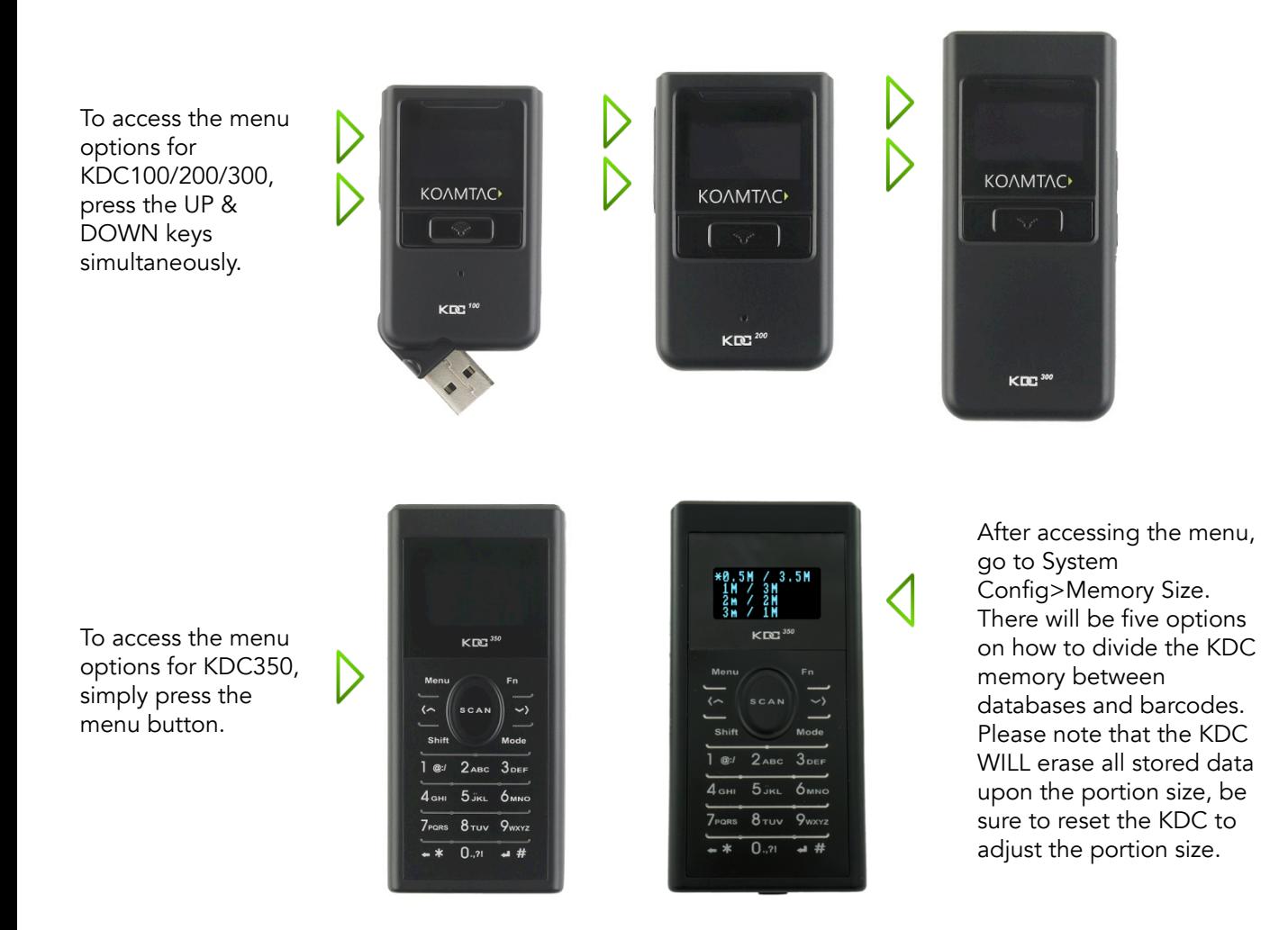

## Barcode/Database Chart

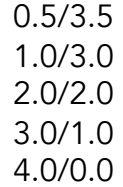